# Configureer het OSPF Not-So-Stubby Area (NSSA)  $\overline{\phantom{a}}$

## Inhoud

Inleiding Voorwaarden Vereisten Gebruikte componenten **Conventies** Achtergrondinformatie Type 7 LSA gedefinieerd **Configuratietaken** Een niet-zo-vast gebied definiëren Een NSSA-stub-gebied definiëren Filter in NSSA Standaard router in NSSA Standaard overzichtsroute Standaard Type 7 Gerelateerde informatie

# Inleiding

Dit document beschrijft de functie Open Shortest Path First (OSPF) Not-So-Stubby Area (NSSA) en hoe deze is geconfigureerd.

# Voorwaarden

## Vereisten

Cisco raadt kennis van de volgende onderwerpen aan:

- $\cdot$  OSPF NSSA
- Cisco IOS-softwarerelease 11.2 +

## Gebruikte componenten

Dit document is niet beperkt tot specifieke software- en hardware-versies.

De informatie in dit document is gebaseerd op de apparaten in een specifieke laboratoriumomgeving. Alle apparaten die in dit document worden beschreven, hadden een opgeschoonde (standaard)configuratie. Als uw netwerk live is, moet u zorgen dat u de potentiële impact van elke opdracht begrijpt.

## **Conventies**

Raadpleeg Cisco Technical Tips Conventions (Conventies voor technische tips van Cisco) voor meer informatie over documentconventies.

# Achtergrondinformatie

De functie OSPF not-so-stubby area (NSSA) wordt beschreven door [RFC 1587](https://www.ietf.org/rfc/rfc1587.txt) en wordt eerst geïntroduceerd in Cisco IOS®-softwarerelease 11.2. Het is een niet-merkgebonden uitbreiding van de huidige stub gebied functie die de injectie van externe routes op een beperkte manier in het stub gebied mogelijk maakt. Dit document verklaart hoe de eigenschap NSSA werkt.

Herdistributie in een NSSA-gebied creëert een speciaal type link-state advertentie (LSA) bekend als type 7, die alleen in een NSSA-gebied kan bestaan. Een NSSA Autonomous System border router (ASBR) genereert dit LSA, en een NSSA Area border router (ABR) vertaalt het naar een type 5 LSA, dat wordt gepropageerd in het OSPF domein. Het netwerkdiagram toont dit principe aan.

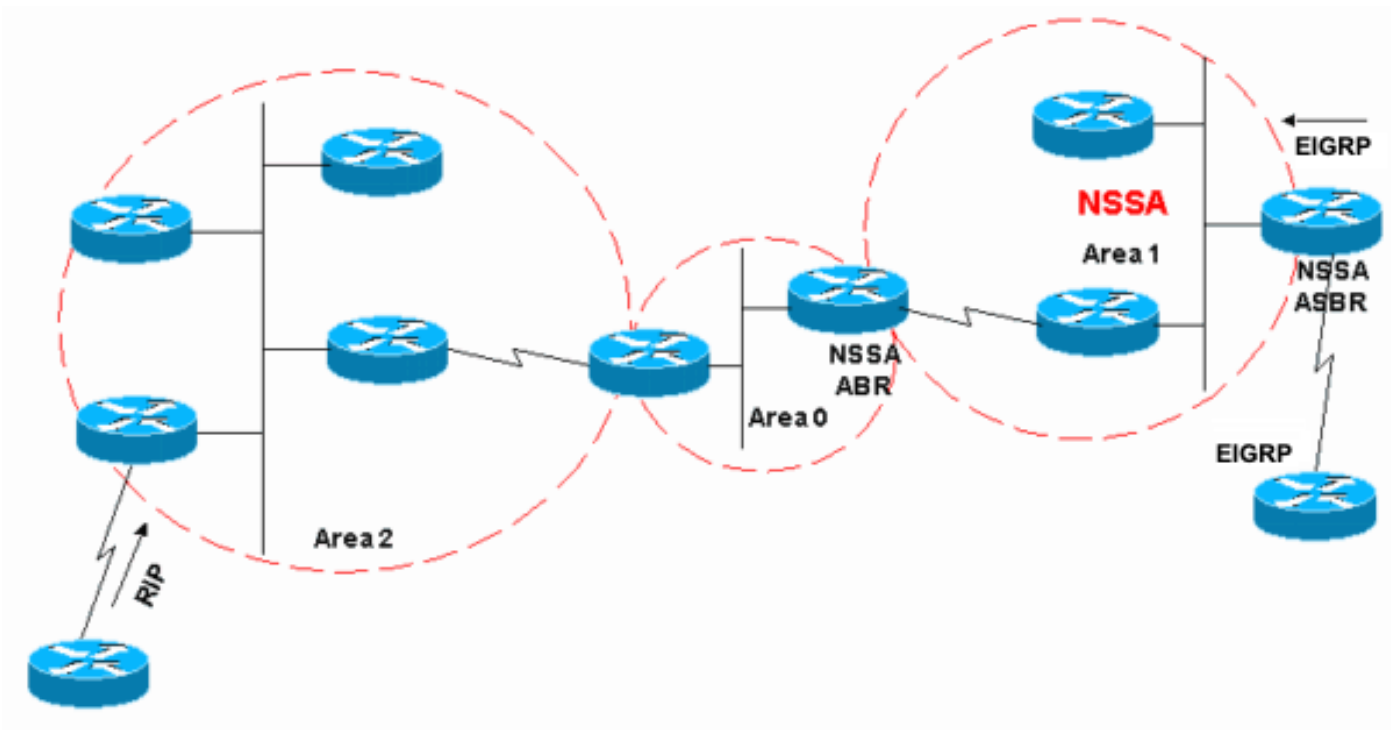

Raadpleeg dit netwerkdiagram bij gebruik van dit document:

Netwerkdiagram

In het netwerkdiagram wordt Gebied 1 gedefinieerd als een stompgebied. EIGRP-routes kunnen niet in het OSPF-domein worden gepropageerd omdat herdistributie niet is toegestaan in het stompgebied. Als we echter Gebied 1 als NSSA definiëren, kunnen we EIGRP-routes in het OSPF NSSA-domein injecteren met de creatie van type 7 LSA's. Herverdeelde RIP-routes zijn niet toegestaan in gebied 1 omdat NSSA een uitbreiding is naar het stubgebied. De eigenschappen van het stompgebied bestaan nog, die geen type 5 LSAs omvatten toegestaan.

# Type 7 LSA gedefinieerd

Dit is een type 7 LSA dat wordt gegenereerd door een NSSA ASBR. Type 5 LSA's zijn niet

toegestaan in NSSA-gebieden, dus de NSSA ASBR genereert in plaats daarvan een type 7 LSA, dat binnen de NSSA blijft. Dit type 7 LSA wordt vertaald in een type 5 door de NSSA ABR.

```
LS age: 36
  Options: (No TOS-capability, No Type 7/5 translation, DC)
  LS Type: AS External Link
  Link State ID: 10.10.10.0 (External Network Number)
   Advertising Router: 10.108.1.21
  LS Seq Number: 80000001
   Checksum: 0x4309
  Length: 36
   Network Mask: /24
         Metric Type: 2 (Larger than any link state path)
         TOS: 0
         Metric: 20
         Forward Address: 10.9.9.9
         External Route Tag: 0
```
Deze output lijkt op een externe LSA. Dit zijn enkele belangrijke kenmerken van deze output:

- Bit P—Deze bit wordt gebruikt om de NSSA ABR te vertellen of om type 7 te vertalen naar type 5.
- Geen vertaling type  $7/5$  betekent bit  $P = 0$ .
- Type 7/5 vertaling betekent bit  $P = 1$ .
- Als bit P = 0, dan mag de NSSA ABR deze LSA niet vertalen in Type 5. Dit gebeurt wanneer NSSA ASBR ook een NSSA ABR is.
- Als bit P = 1, dan moet de NSSA ABR dit type 7 LSA vertalen in een type 5 LSA. Als er meerdere NSSA-ABR's zijn, is dat de ABR met de hoogste router-ID.

## **Configuratietaken**

Er zijn twee smaken in NSSA, net als in stub gebieden. Er zijn NSSAs die type 5 en type 4 LSAs blokkeren, maar type 3 LSAs toestaan, en er zijn NSSA totaal stub gebieden, die alleen samenvattende standaard routes en filters alles anders toestaan.

#### Een niet-zo-vast gebied definiëren

Om een stompgebied in een NSSA te maken, geef dit bevel onder de configuratie OSPF uit:

```
Router(config)#router ospf 1
Router(config-router)#area 1 nssa
```
Deze opdracht moet op elke router in gebied 1 worden geconfigureerd. Nadat u Gebied 1 als NSSA definieert, moet het deze kenmerken hebben:

- $\bullet$  In gebied 1 zijn geen LSA's van het type 5 toegestaan. Dit betekent dat in gebied 1 geen RIProutes zijn toegestaan.
- Alle EIGRP-routes worden herverdeeld als type 7. Dit type 7 kan alleen binnen de NSSA bestaan.
- Al type 7 LSAs worden vertaald in type 5 LSAs door NSSA ABR en in het domein OSPF als ●type 5 LSAs uitgelekt.

### Een NSSA-stub-gebied definiëren

Om een NSSA volledig stompgebied te vormen, geef dit bevel onder de configuratie OSPF uit:

Router(config)#**router ospf 1** Router(config-router)#**area 1 nssa no-summary**

Configureer deze opdracht alleen op NSSA ABR's. Nadat u de NSSA volledig stub gebied, gebied 1 heeft deze kenmerken naast de NSSA kenmerken:

- $\bullet$  In gebied 1 zijn samenvattende LSA's van type 3 of 4 niet toegestaan. Dit betekent dat in zone 1 geen routes tussen gebieden zijn toegestaan.
- Een standaardroute wordt geïnjecteerd in de NSSA volledig stub gebied als type 3 samenvatting LSA.

### Filter in NSSA

Er zijn situaties waarin het niet nodig is om externe routes als type 7 in de NSSA te injecteren. Deze situatie doet zich gewoonlijk voor wanneer een ASBR ook een NSSA ABR is. Wanneer de herdistributie in dit scenario plaatsvindt, genereert de router type 5 en type 7 LSAs. U installeert de router zodat het geen type 7 LSAs voor NSSA met deze opdracht maakt:

Router(config)#**router ospf 1** Router(config-router)#**area 1 nssa no-redistribution**

In het netwerkdiagram wordt gebied 1 geconfigureerd met de optie geen herverdeling. Dit betekent dat alle EIGRP-routes in gebied 0 worden herverdeeld, maar er worden geen type 7 LSA's gegenereerd voor gebied 1. Configureer deze opdracht alleen op een NSSA ASBR die ook een ABR is.

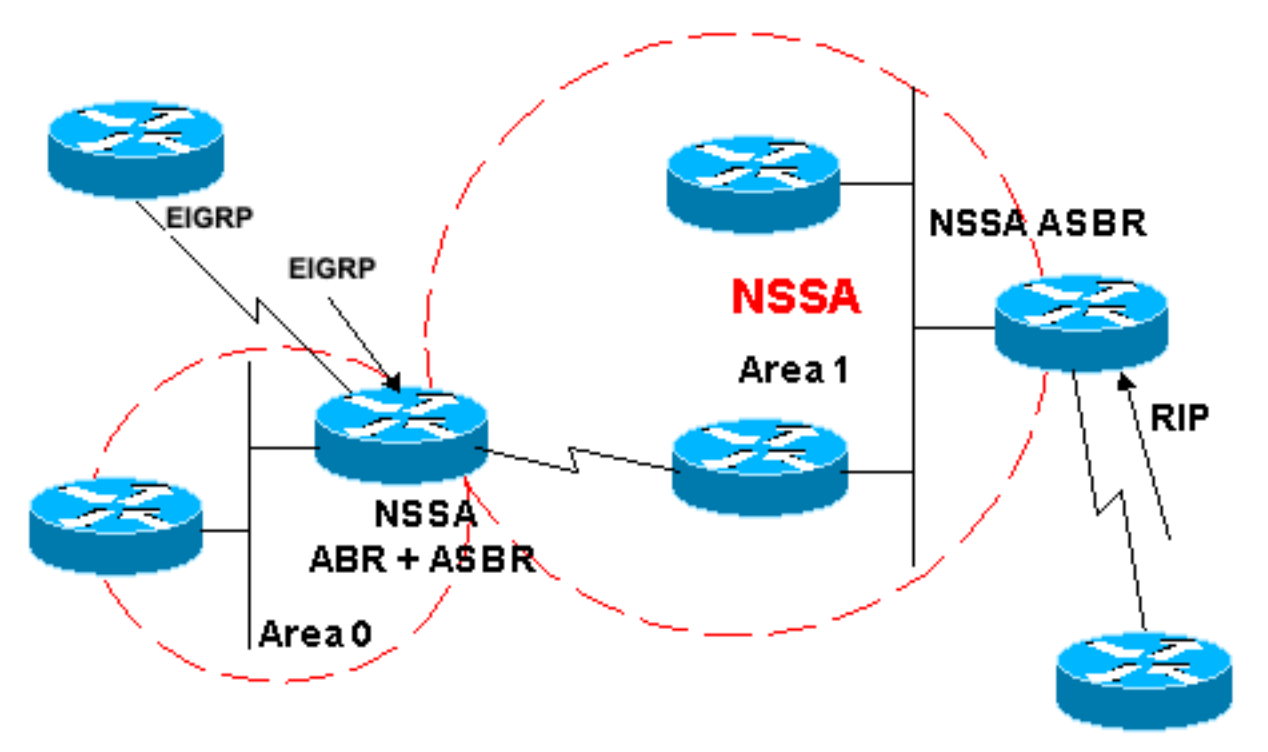

Een ander geval waar u moet filteren is wanneer u moet voorkomen dat het type 7 LSAs zodat het niet wordt vertaald buiten de NSSA. Met andere woorden, wanneer u wilt controleren welk type 7 LSAs wordt vertaald in type 5. Bijvoorbeeld, hebt u een RIP geleerde route 10.108.10.0/24 die in OSPF NSSA Gebied 1 wordt ingespoten. U wilt niet dat deze route wordt uitgelekt naar de rest van de OSPF-gebieden. Gebruik deze configuratie op de NSSA ASBR of de NSSA ABR om dit te realiseren:

Router(config)#**router ospf 1** Router(config-router)#**summary-address 10.108.10.0 255.255.255.0 not-advertise**

Deze configuratie genereert een type 7 LSA dat niet door de NSSA ABR wordt vertaald in type 5.

## Standaard router in NSSA

Er zijn twee manieren om een standaardroute in een NSSA te hebben. Wanneer u een gebied als NSSA vormt, wordt door de NSSA ABR standaard geen summiere route gegenereerd. In het geval van een stub gebied of een NSSA volledig stub gebied, de NSSA ABR genereert een standaard summiere route.

#### Standaard overzichtsroute

Wanneer u een gebied als een NSSA volledig stompgebied definieert, genereert de NSSA ABR een standaard summiere route. Zoals vermeld, als het NSSA gebied niet als volledig stompje werd gedefinieerd, dan wordt een standaard summiere route niet gegenereerd door NSSA ABR. Deze configuratie genereert een standaard summiere route voor een NSSA volledig stub gebied.

Router(config)#**router ospf 1** Router(config-router)#**area 1 nssa no-summary**

### Standaard Type 7

Deze configuratie genereert een standaard type 7 route. U kunt deze opdracht op elke NSSA ASBR of NSSA ABR met deze regels configureren:

- NSSA ASBR kan alleen een standaard genereren wanneer deze een standaardroute in de routeringstabel heeft.
- De standaardroute moet door niet-OSPF protocol bekend zijn
- NSSA ABR kan een standaardroute met of zonder een standaardroute in zijn eigen routeringstabel genereren.

Deze opdracht wordt gebruikt om een NSSA-standaardroute te genereren:

Router(config)#**router ospf 1** Router(config-router)#**area 1 nssa default-information-originate**

Opmerking: alleen geregistreerde Cisco-gebruikers kunnen toegang krijgen tot interne tools en informatie.

## Gerelateerde informatie

- [Hoe OSPF NSSA te configureren](https://community.cisco.com/t5/networking-knowledge-base/how-to-configure-ospf-nssa/ta-p/3132878?referring_site=bodynav)
- [Ondersteuningspagina voor OSPF](https://www.cisco.com/c/nl_nl/tech/ip/ip-routing/index.html)
- [Hoe genereert OSPF standaardrouters?](https://www.cisco.com/c/nl_nl/support/docs/ip/open-shortest-path-first-ospf/13692-21.html?referring_site=bodynav)
- [Hoe OSPF een standaard route in een normaal gebied injecteert](https://www.cisco.com/c/nl_nl/support/docs/ip/open-shortest-path-first-ospf/47868-ospfdb9.html?referring_site=bodynav)
- [Hoe OSPF externe routers naar meerdere gebieden doorgeeft](https://www.cisco.com/c/nl_nl/support/docs/ip/open-shortest-path-first-ospf/47865-ospfdb6.html?referring_site=bodynav)
- [Hoe OSPF een standaardroute in een stub of volledig stub-gebied injecteert](https://www.cisco.com/c/nl_nl/support/docs/ip/open-shortest-path-first-ospf/47869-ospfdb10.html?referring_site=bodynav)
- [Hoe OSPF een standaard route injecteert in een niet zo stubby gebied](https://www.cisco.com/c/nl_nl/support/docs/ip/open-shortest-path-first-ospf/47870-ospfdb11.html?referring_site=bodynav)
- [Tools en hulpprogramma's](/content/en/us/support/web/tools-catalog.html)
- [Cisco technische ondersteuning en downloads](https://www.cisco.com/c/nl_nl/support/index.html?referring_site=bodynav)

#### Over deze vertaling

Cisco heeft dit document vertaald via een combinatie van machine- en menselijke technologie om onze gebruikers wereldwijd ondersteuningscontent te bieden in hun eigen taal. Houd er rekening mee dat zelfs de beste machinevertaling niet net zo nauwkeurig is als die van een professionele vertaler. Cisco Systems, Inc. is niet aansprakelijk voor de nauwkeurigheid van deze vertalingen en raadt aan altijd het oorspronkelijke Engelstalige document (link) te raadplegen.